# **Datos importantes para los exámenes de cursada y finales**

La cursada requiere la realización, entrega y defensa de un trabajo, el mismo lo puede ver [aquí.](https://wiki.rec.unicen.edu.ar/wiki/lib/exe/fetch.php?media=programacionphp2:examenes:tupar_trabajophp.pdf)

El código necesario para generar la tabla es el siguiente:

```
 <table border=5>
   <tr>
     <td>Pérez, Juan</td>
     <td>Lógica</td>
     <td><font color='green'>4</font></td>
   </tr>
   <tr>
     <td>Pérez, Juan</td>
     <td>Álgebra</td>
     <td><font color='green'>7</font></td>
   </tr>
   <tr>
     <td>Pérez, Juan</td>
     <td>Análisis</td>
     <td><font color='red'>2</font></td>
   </tr>
 </table>
```
Para aprobar la cursada debe aprobar el Parcial (con 4 o más) y el Trabajo.

Vamos a dar la alternativa de promoción, para alcanzar la misma deberá aprobar el Trabajo con Promoción y también el Parcial (con nota igual o mayor a siete).

## **A tener en cuenta antes de comenzar a escribir el examen**

- Escriba con birome, no importa si tiene que tachar.
- Escriba de un solo lado en cada hoja.
- No empiece un nuevo módulo en una página que está escrita si ve que no lo va a terminar en la misma página, comience en una nueva.

## **Preguntas a hacerse antes de entregar el examen**

- ¿He asumido alguna condición especial que no está claramente expresada en el enunciado? Si es así ¿incorporé un comentario aclarándolo?
- ¿Hice el diagrama de estructura (DE)?
- *i* Le puse todas las cuplas?
- En las funciones ¿le puse la cupla de retorno?
- ¿Las funciones tienen nombre "de función" ?
- ¿Los "procedimientos" tienen nombre de acción?
- ¿Respeté los nombres del DE y los del código? ¿Son los mismos? ¿Sobran? ¿Faltan?
- Analizo cada módulo (procedimiento o función). ¿Hay alguno que realiza más de una tarea conceptualmente? ¿Es conveniente dividirlo?
- ¿Las cuplas del DE se corresponden con todos los parámetros? ¿Sobran? ¿Faltan?
- ¿Todas las cuplas de salida del DE están pasadas por referencia (utilizando &) en los módulos? ¿Y viceversa?
- ¿Todas las variables/arreglos tienen nombres representativos?
- ¿Todos los módulos tienen nombres representativos?
- ¿Incorporé comentarios en el código?
- ¿Tengo definida alguna variable o parámetro en alguna función que no uso? ¿Y alguna que uso y no definí?
- Dentro de cada código, programa o módulo, ¿definí e inicialicé todas las variables que uso al principio?

### **Una alternativa de resolución del Prefinal de la cursada 2010**

### **Enunciado**

[Enunciado del prefinal](https://wiki.rec.unicen.edu.ar/wiki/lib/exe/fetch.php?media=programacionphp2:examenes:parcialphp2010.pdf) [Resolución en Formato Libre Office/Open Office](https://wiki.rec.unicen.edu.ar/wiki/lib/exe/fetch.php?media=programacionphp2:examenes:ejerciciopractico.odp)

```
<?php
define('ARCHIVO DATOS','datos.txt');
define('ARCHIVO SALIDA', 'salida.txt');
define('POS_HC',0); // HC Significa Historia Clínica
define('POS_FECHA',1);
define('POS_TIPO' ,3);
define('POS_VALOR',4);
define('SEPARADOR',';');
define('ENCABEZADO_SALIDA',"Historia Clinica;Fecha;Tipo;Valor\n");
function leer estructura($nombre archivo=ARCHIVO DATOS){
  fopen($nombre archive, 'r');
  \text{\$datos}array();
   if ($archivo){
    fgets($archivo); //Se ignora el encabezado
   !feof($archivo)){
     explodefgets(sarchivo)));
      $datos_paciente[$reg[POS_HC]][$reg[POS_FECHA]][$reg[POS_TIPO]][] =
$reg[POS_VALOR];
    }
 }
   return $datos_paciente;
}
function escribir valores($valores, $nombre archivo=ARCHIVO SALIDA){
  fopen($nombre archive, 'w+');
   if ($archivo){
    fputs($archivo,ENCABEZADO_SALIDA);
```

```
 foreach ($valores as $paciente => $datos_vitales)
      foreach ($datos vitales as $dia => $datos diarios)
    foreach ($datos diarios as $tipo => $datos){
       fputs($archivo,$paciente . SEPARADOR . $dia . SEPARADOR . "$tipo+" .
SEPARADOR . max($datos) . "\n"); //función max nativa de PHP
       fputs($archivo,$paciente . SEPARADOR . $dia . SEPARADOR . "$tipo-" .
SEPARADOR . min($datos) . "\n"); //función min nativa de PHP
 }
     fclose($archivo);
  }
}
escribir valores(leer estructura());
?>
```
[parcialphp2010.pdf](https://wiki.rec.unicen.edu.ar/wiki/lib/exe/fetch.php?media=programacionphp2:examenes:parcialphp2010.pdf)

# **Parcial del 2011**

#### **Enunciado**

[Enunciado del parcial](https://wiki.rec.unicen.edu.ar/wiki/lib/exe/fetch.php?media=programacionphp2:examenes:parcial2011.pdf)

### **Una alternativa de Resolución**

```
<?php
define ('ARCHIVO_ENTRADA','datos.txt');
define ('ARCHIVO_SALIDA','consumosmenores.txt');
define ('SEPARADOR',';');
define ('POS_NOMBRE',0);
define ('POS DETALLE', 1);
define ('POS_CONSUMO',2);
define ('IMPORTE BASE',50);
function leer consumos($nombre archivo=ARCHIVO ENTRADA){
fopen($nombre archive, 'r');
  \text{\$datos}array();
  if ($archivo){
   !feof($archivo)){
     \frac{1}{2}explodefgets(\frac{1}{2}archivo)));
     isset($datos_consumo[$reg[POS_NOMBRE]]))
       $datos consumo[$reg[POS NOMBRE]]['total'] = 0;
      $datos_consumo[$reg[POS_NOMBRE]]['total'] += $reg[POS_CONSUMO];
    }
   }
   return $datos_consumo;
}
```
Last<br>undate: update: 2017/10/10 programacionphp2:examenes:start https://wiki.rec.unicen.edu.ar/wiki/doku.php?id=programacionphp2:examenes:start&rev=1308783353 16:08

#### **function**

```
escribir consumos($datos consumo,$nombre archivo entrada=ARCHIVO ENTRADA,$no
mbre archivo salida=ARCHIVO SALIDA, $max consumo=IMPORTE BASE){
$archivofopen($nombre archivo entrada,'r');
\frac{1}{2} \frac{1}{2} \frac{1}{2} \frac{1}{2} \frac{1}{2} \frac{1}{2} \frac{1}{2} \frac{1}{2} \frac{1}{2} \frac{1}{2} \frac{1}{2} \frac{1}{2} \frac{1}{2} \frac{1}{2} \frac{1}{2} \frac{1}{2} \frac{1}{2} \frac{1}{2} \frac{1}{2} \frac{1}{2} \frac{1}{2} \frac{1}{2} if ($archivo entrada and $archivo salida){
     !feof($archivo_entrada)){
         $reg = explode(SEPARADOR,trim(fgets($archivo_entrada)));
        if ($datos consumo[$reg[POS NOMBRE]]['total']<$max consumo)
              fputs($archivo_salida,implode(SEPARADOR,$reg)."\n");
 }
     fclose($archivo entrada);
     fclose($archivo_salida);
   }
}
escribir consumos(leer consumos());
?>
```
### **Recuperatorio del 2011**

### **Una alternativa de Resolución**

```
<?php
define ('DIAS ANIO', 365);
define ('MESES',12);
define ('ARCHIVO_SALIDA','historicos.txt');
sdiarray(
    1 \Rightarrowarray('dias' =>31, 'nombre'=>'Enero'),
    2 \Rightarrowarray('dias' =>28, 'nombre'=>'Febrero'),
    3 => array('dias' =>31,'nonbre' => 'Marzo'),4array('dias' =>30, 'nombre'=>'Abril'),
    5array('dias' =>31, 'nombre'=>'Mayo'),
    6 \Rightarrowarray('dias' =>30, 'nombre'=>'Junio'),
    7array('dias' =>31, 'nombre'=>'Julio'),
    8 \Rightarrowarray('dias' =>31, 'nombre'=>'Agosto'),
    9array('dias' =>30, 'nombre'=>'Septiembre'),
    10 \Rightarrowarray('dias' =>31, 'nombre'=>'Octubre'),
    11array('dias' =>30, 'nombre'=>'Noviembre'),
    12array('dias' =>31, 'nombre'=>'Diciembre')
);
/*
 * Esta función se implementa para poder poblar el arreglo inicial y probar
el ejercicio
  * No es necesario para la resolución
  */
function inicializar precipitaciones(){
    array();
```

```
for (si=0; si<DIAS ANIO;s_{i++})
       rand(0,50); return $precipitaciones;
}
function agrupar precipitaciones($precipitaciones,$diasmes){
   array();
    $cantidad = count($precipitaciones);
   $posactual = 0;$posmax = 0; for ($mesactual=1; $mesactual<=MESES; $mesactual++){
        $posmax += $diasmes[$mesactual]['dias'];
        for ($dia=$posactual;$dia<$posmax;$dia++){
            if ($precipitaciones[$dia]>0)
                $matrizprecipitaciones[$diasmes[$mesactual]['nombre']][$dia-
$posactual+1]=$precision: }
       $posactual = $posmax; }
    return $matrizprecipitaciones;
}
function promedio($arreglo,$dias){
   \text{total} = 0;
    foreach($arreglo as $dia=>$precip)
       $total += $precision; return $total / $dias;
}
function armar promedios($matrizprecipitaciones,$diasmes){
   array}();
    for ($mesactual=1; $mesactual<=MESES; $mesactual++)
        $historicos[$diasmes[$mesactual]['nombre']] =
promedio($matrizprecipitaciones[$diasmes[$mesactual]['nombre']],$diasmes[$me
sactual]['dias']);
    /*
     * Se emplea la función array_multisort de PHP. Se asume el
conocimiento de la misma
     * En caso de no conocerla y definir el encabezado de la función se
consideraba correcto
     * No era necesaria su implementación
     */
   array multisort($historicos,SORT DESC);
     return $historicos;
}
function crear archivo($historicos, $nombre archivo salida =
ARCHIVO_SALIDA){
   sfopen(snombre archivo salida,'a+');
    if ($archivo_salida){
        foreach($historicos as $mes => $promedio){
            fwrite($archivo_salida, "$mes\t$promedio\n");
 }
       fclose($archivo_salida);
    }
```
Last<br>undate: update: 2017/10/10 programacionphp2:examenes:start https://wiki.rec.unicen.edu.ar/wiki/doku.php?id=programacionphp2:examenes:start&rev=1308783353 16:08

```
}
$predictations = inicializar precipitaciones();$matriz_precipitaciones =
agrupar_precipitaciones($precipitaciones,$diasmes);
$historicos = armar_promedios($matriz_precipitaciones,$diasmes);
crear archivo($historicos);
?>
```
# **Estilo de enunciado similar al Parcial que se puede tomar**

#### **Enunciado**

[Enunciado del parcial](https://wiki.rec.unicen.edu.ar/wiki/lib/exe/fetch.php?media=programacionphp2:examenes:parcial.pdf)

#### **Una alternativa de Resolución**

```
<?php
define('SEPARADOR CAMPOS', ';');
define('POS CAMPO PRODUCTO', 0);
define('POS_CAMPO_FECHA', 1); // en este problema en particular pareciera
que no se usa...
define('POS CAMPO PRECIO', 2);
/**
 * Carga el contenido del archivo de nombre $nombre_entrada y lo devuelve
como un arreglo asociativo.
 *
 * @param string $nombre_entrada nombre del archivo que contiene los precios
 * @return mixed un arreglo con los precios, si el archivo se cargó
correctamente;
 * false si hubo algún error
 */
function precios desde archivo($nombre entrada) {
   $precios = false;sfopen(snombre entrada, 'r');
    if ($archivo_precios) {
       array();
       feof($archivo precios)) {
           fgets(\$archivo~precios); // Si el archivo tiene un \n en la última línea, en la última
vuelta
            // feof devuelve false (entra al while), pero fgets no tiene una
línea
            // para leer y devuelve false también
           !feof($archivo precios)) {
```

```
 $campos = explode(SEPARADOR_CAMPOS, trim($linea));
                   if (!array_key_exists($campos[POS_CAMPO_PRODUCTO],
$precios)) {
                       $precios[$campos[POS_CAMPO_PRODUCTO]] = array(
                            'inicial' => $campos[POS_CAMPO_PRECIO],
                           'final' => $campos[POS CAMPO PRECIO]
); and the contract of \mathcal{L} ( \mathcal{L} ); and \mathcal{L} } else {
                      $precios[Scamps[POSCAMPO PRODUCTO]]['final'] =$campos[POS_CAMPO_PRECIO];
and the state of the state of the state of the state of the state of the state of the state of the state of the
 }
 }
         fclose($archivo_precios);
     }
     return $precios;
}
/**
  * Calcula la diferencia porcentual entre dos valores.
 *
  * @param float $valor_inicial
  * @param float $valor_final
  * @return float
  */
function diferencia porcentual($valor inicial, $valor final) {
    return (($valor_final / $valor_inicial) - 1) * 100;}
/**
  * Agrega a cada producto en $precios la diferencia porcentual entre el
precio inicial y el final.
  *
  * @param array $precios datos sobre los precios de los productos
  */
function calcular variaciones precios(&$precios) {
    foreach ($precios as $producto => $datos producto) {
          $precios[$producto]['diferencia'] =
diferencia porcentual($precios[$producto]['inicial'],
$precios[$producto]['final']);
     }
}
/**
  * Devuelve estadísticas sobre los precios dados.
  *
  * @param array $precios arreglo con los precios de los productos
  * @return array un arreglo con las claves:
                    * - 'maximo': máxima diferencia de precio
                    * - 'producto_maximo': producto con la máxima diferencia de
precio
```
Last<br>undate: update: 2017/10/10 programacionphp2:examenes:start https://wiki.rec.unicen.edu.ar/wiki/doku.php?id=programacionphp2:examenes:start&rev=1308783353 16:08

```
 * - 'minimo': mínima diferencia de precio
 * - 'producto_minimo': producto con la mínima diferencia de
precio
 * - 'promedio': diferencia de precio promedio entre todos los
productos
 */
function estadisticas variacion precios($precios) {
   array();
   $products = array keys ($species);$max = $min = $diff\_total = $precision[$process[0]]['difference'];
   $prod max = $prod min = $productos[0];for (\pm i = 1; \pm i < count (\pm i) (\pm i + i) $diferencia = $precios[$productos[$i]]['diferencia'];
        if ($diferencia > $max) {
            $max = $diferencia;
           $prodmax = $productos[$i]; }
        if ($diferencia < $min) {
           smin = $diferencia:
           $prod min = $productos[$i]; }
       $diff total += $diferencia; }
   $e<sub>st</sub> = [ 'maximo' ] = $max;$estadistics['producto maximo'] = $prod max; $estadisticas['minimo'] = $min;
   $estadisticas['producto_minimo'] = $prod_min;
    $estadisticas['promedio'] = $dif_total / count($precios);
    return $estadisticas;
}
/**
 * Guarda en el archivo de nombre $nombre_salida los datos dados en
$variaciones.
 *
 * @param string $nombre_salida nombre del archivo de salida
 * @param array $variaciones datos a guardar, con el formato devuelto por
estadisticas_variacion_precios
 * @return boolean true si se la operación se completó correctamente; false
si hubo algún problema
 */
function guardar variaciones_precios($nombre_salida, $variaciones) {
   fopen({$nombre salida, 'a')}; if ($archivo_variaciones) {
       $salida = "Máximo" . SEPARADOR CAMPOS .
$variaciones['producto_maximo'] . SEPARADOR_CAMPOS . $variaciones['maximo']
. "\n";
        $salida .= "Mínimo" . SEPARADOR_CAMPOS .
$variaciones['producto_minimo'] . SEPARADOR_CAMPOS . $variaciones['minimo']
```

```
. "\n";
         $salida .= "Promedio" . SEPARADOR_CAMPOS . "Todos" .
SEPARADOR_CAMPOS . $variaciones['promedio'] . "\n";
         $ok = fwrite($archivo_variaciones, $salida);
        $resultado = $ok !== false;fclose($archivo_variaciones);
    } else
        $resultado = false; return $resultado;
}
define('ARCHIVO_PRECIOS', 'precios.txt');
define('ARCHIVO_VARIACIONES', 'variaciones.txt');
$precios = precios desde archivo(ARCHIVO PRECIOS);
if ($precios !== false) { // debe usarse !==, porque también puede retornar
un array vacío, que es válido
    if (count($precios) > 0) { // si el archivo está vacío, no hay más para
hacer
        calcular variaciones precios($precios);
        $estadisticas = estadisticas variacion precios($precios);
         $ok = guardar_variaciones_precios(ARCHIVO_VARIACIONES,
$estadisticas);
        if (50k) echo "Se guardaron correctamente las variaciones de precios.";
         else
             echo "Hubo un error al guardar el archivo de variaciones (" .
ARCHIVO_VARIACIONES . ").\n";
    } else
         echo "El archivo " . ARCHIVO_VARIACIONES . " no contiene precios
guardados.\n";
} else {
    echo "Hubo un error al leer el archivo de precios (" . ARCHIVO_PRECIOS .
").\n";
}
?>
```
From: <https://wiki.rec.unicen.edu.ar/wiki/>- **Wiki UNICEN** Permanent link: **<https://wiki.rec.unicen.edu.ar/wiki/doku.php?id=programacionphp2:examenes:start&rev=1308783353>** Last update: **2017/10/10 16:08**

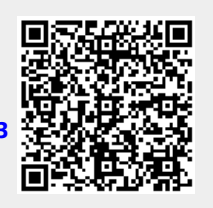